## **Step-by-Step Guide to Apply for CHOICE Programs**O

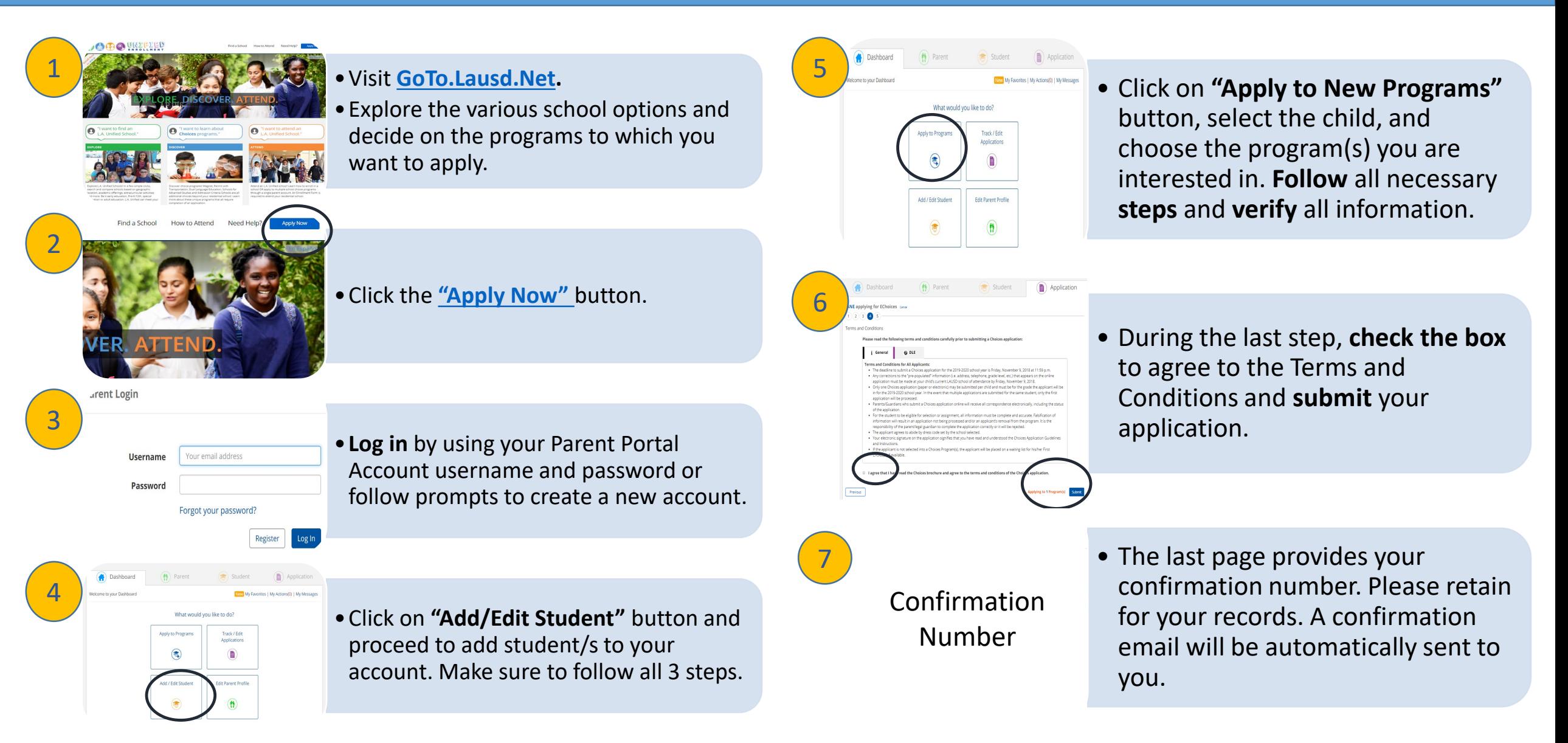